## **CS 2010Computer Science I**

Instructor: **Matthew Flatt**

Fundamentals of programming

- $\circ$  From specification to implementation
- $\circ$  Software engineering principles

## **This Course is...**

#### **Not** about...

- $\circ$  A particular programming language (e.g., Java, C++, Scheme)
- A particular programming tool (e.g., gcc, DrScheme)
- $\circ$  Specific libraries or protocols (e.g., Gtk, XML, HTTP)
- $\circ$  How programs get translated into electronic signals

# **Book**How to Design Programs

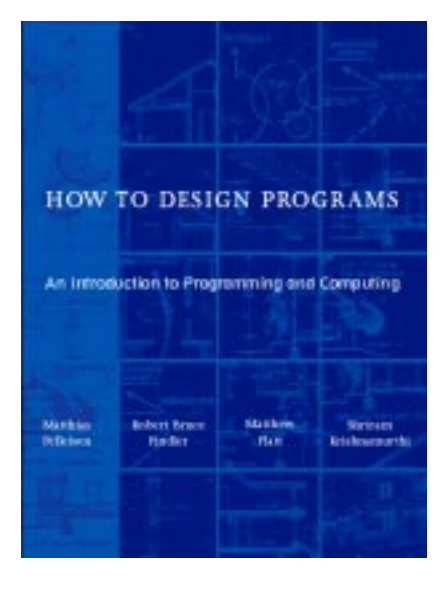

## **Programming Environment**

#### DrScheme

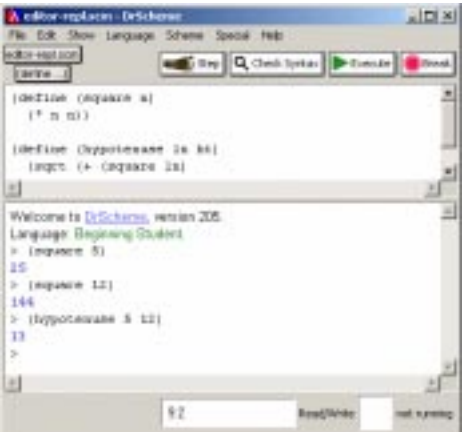

- **Scheme** is a programming language
	- Used to implement DrScheme, for example
- The language for this course matches a subset of Scheme
- The course content is not Scheme-specific

## **Pragmatics**

- MWF lecture
- Th/F lab sessions (3%)
- Weekly programming assignments (47%)
- Two mid-term exams (15% each)
- Final exam (20%)

**http://www.cs.utah.edu/classes/cs2010/**

#### **Things you Need to Do**

- Read the course syllabus
- Subscribe to **cs2010@cs.utah.edu**
	- $\circ$  See the course web page for instructions
- Go to lab this week
- $\bullet$  Do assignment 1
	- $\circ$  On the course schedule page

**Friday** No class on Friday, August 22 **Getting Started: Arithmetic, Algebra, and Computing**

## **Arithmetic is Computing**

Fixed, pre-defined rules for **primitive operators**:

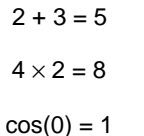

## **Arithmetic is Computing**

- Fixed, pre-defined rules for **primitive operators**:
	- $2 + 3 \rightarrow 5$  $4 \times 2 \rightarrow 8$

 $cos(0) \rightarrow 1$ 

- Rules for combining other rules:
	- $\circ$  Evaluate sub-expressions first

$$
4\times (2+3)\quad\rightarrow\quad 4\times 5\quad\rightarrow\quad 20
$$

 $\circ$  Precedence determines subexpressions:

 $4 + 2 \times 3 \rightarrow 4 + 6 \rightarrow 10$ 

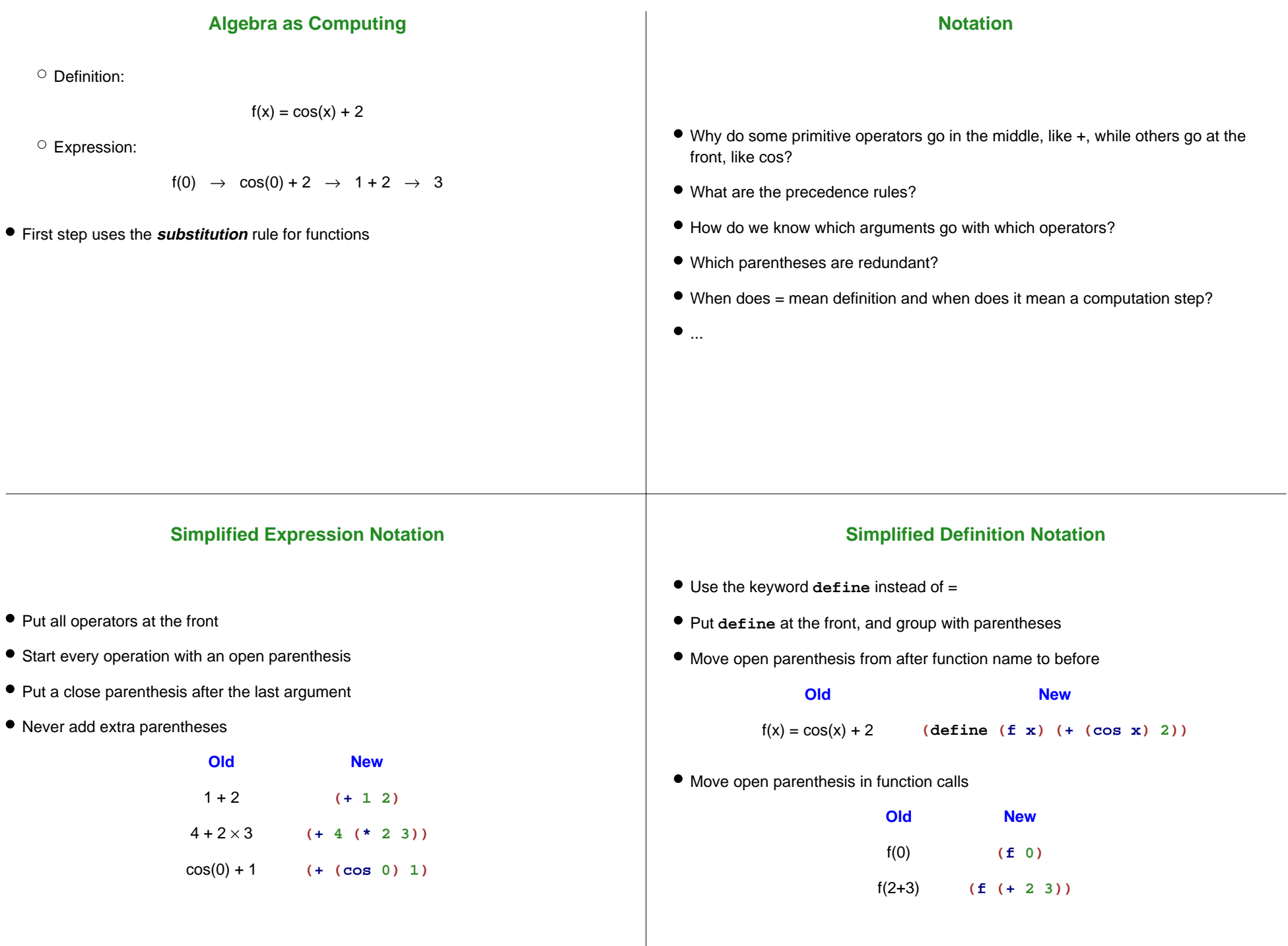

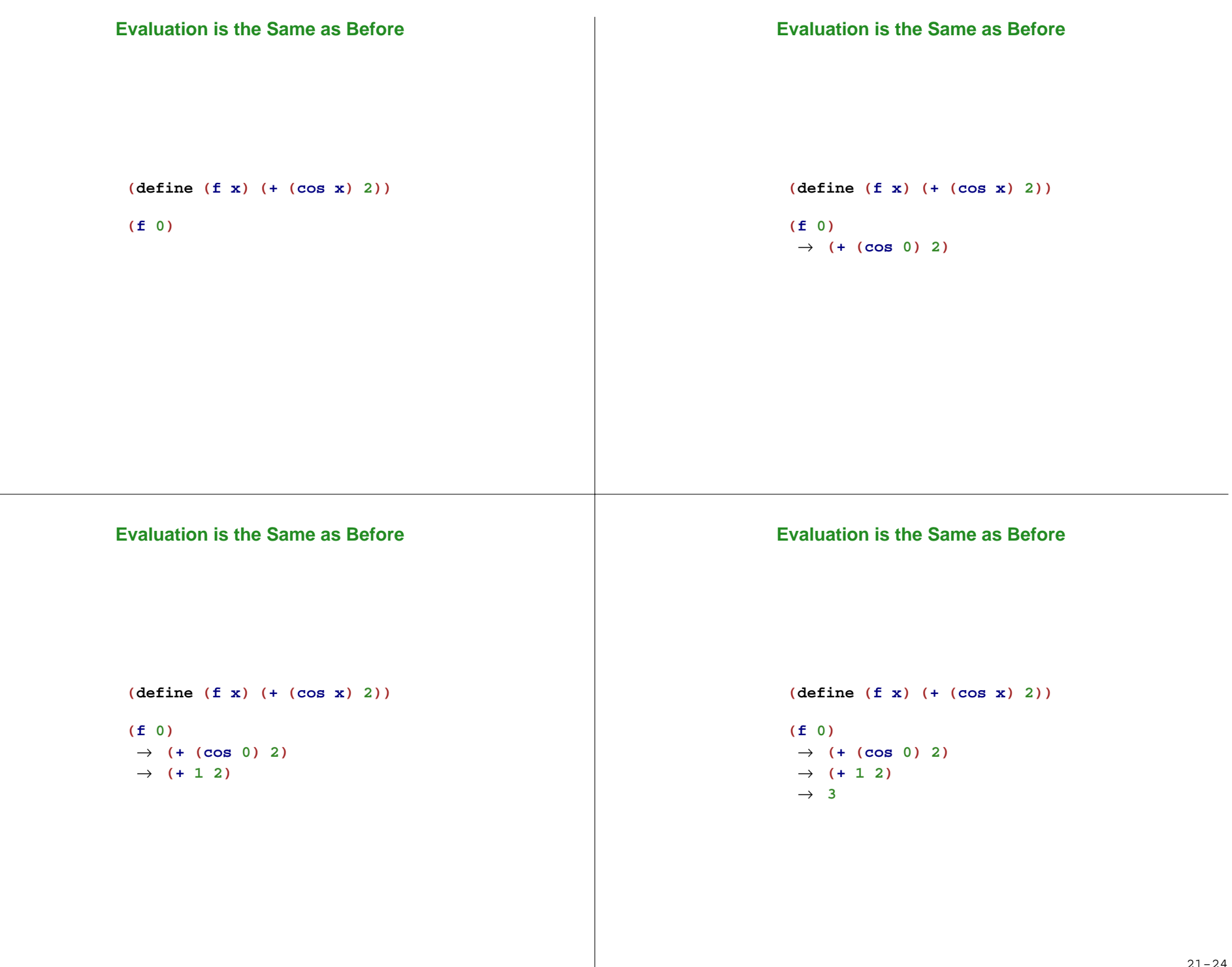

#### **Beyond Numbers: Booleans**

→ **true**

Number

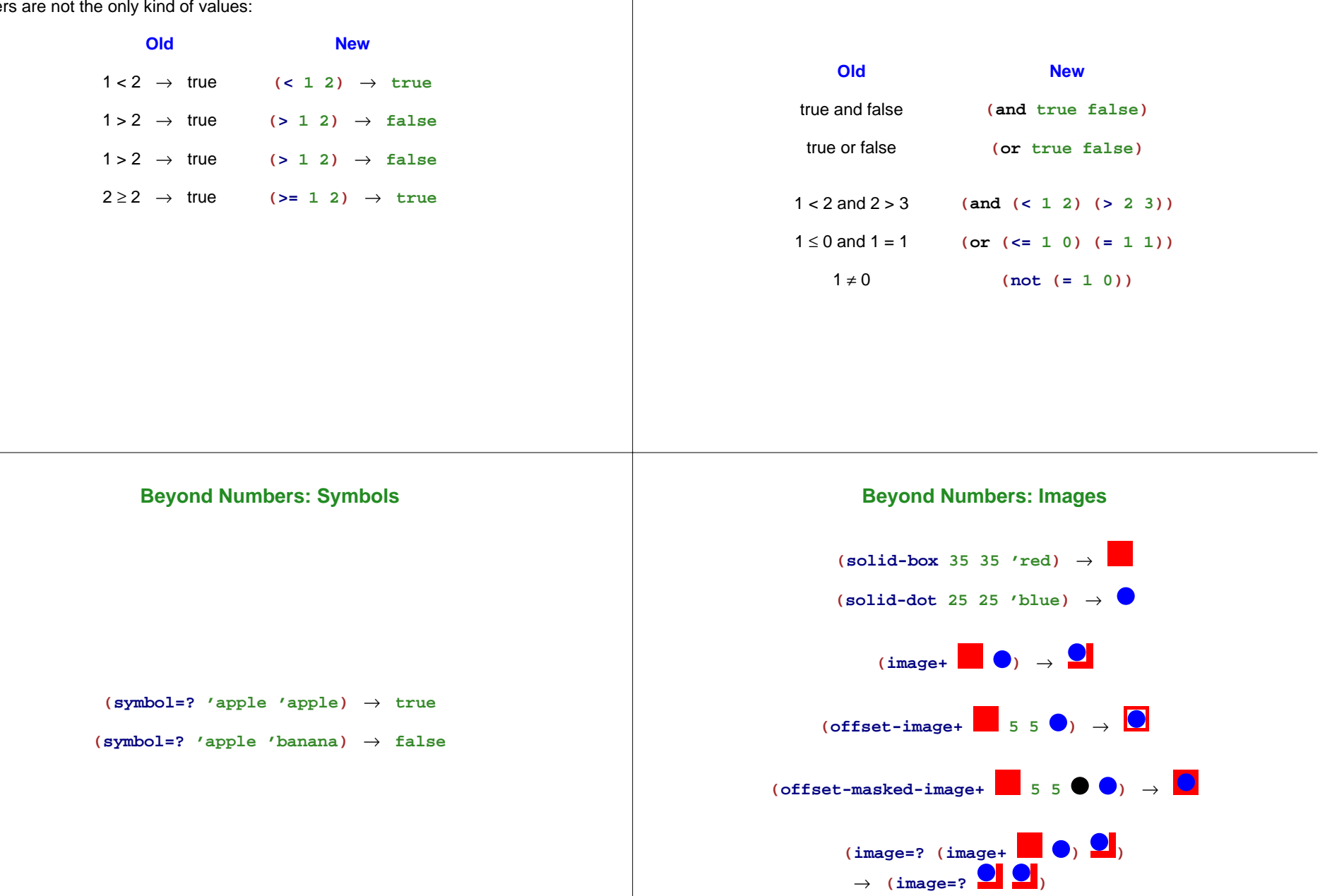

## **Programming with Images**

```
(define (anonymize i)
(offset-masked-image+
 i 0 0
 (solid-dot (image-width i) (image-height i)
            'black)
 (solid-dot (image-width i) (image-height i)
            'blue)))
```
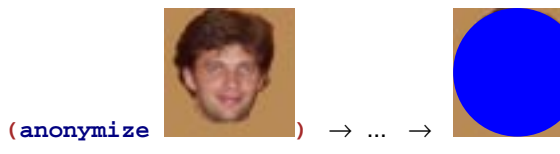

Use the stepper to see all steps